#### Introdução à Computação II – AULA 05 BCC Noturno - EMA896115B

Prof. Rafael Oliveira olivrap@gmail.com

#### Universidade Estadual Paulista "Júlio de Mesquita Filho" UNESP

Rio Claro 2014 (Sem 2)

#### **Recordando – definição de funções**

- Podemos definir nossas próprias funções
- Cada função tem
	- Nome que deve ser único
	- Tipo, que <sup>o</sup> tipo do valor retornado pela função
	- Parametros
		- Que por sua vez têm tipos também
- Definir protótipo antes de usar ou definir <sup>a</sup> função

#### **Recordando – variáveis**

- **Locais: só existem no escopo da função em que foi** definida
	- Diferentes funções podem ter variáveis locais commesmo nome
	- Referem-se <sup>a</sup> variáveis diferentes.
- Globais: são variáveis compartilhadas por todas asfunções
	- Todas usam <sup>a</sup> mesma variável
	- Não deve haver variável local com <sup>o</sup> mesmo nome deuma variável global

## **Comandos repetidos**

- Escrever todos os números de <sup>1</sup> <sup>a</sup> 100
- Escrever todos os números de <sup>1</sup> até um valor N
- Calcular <sup>o</sup> fatorial de um número inteiro
- Calcular <sup>o</sup> valor do seno pela série de Taylor, até que <sup>o</sup>erro seja menor do que um valor  $\epsilon$

## **Função print\_100**

```
void print_100();
void print_100()
{<br>{
    print(f("1\n'\n');

printf("2\n");
printf("3\n");
printf("4\n");. .

printf("100\n");}
```
# **Função print\_n**

```
void print_n(int k);
void print_n(int k)
{<br>{
    printf("1\n\n\mid n");

printf("2\n");
printf("3\n");
printf("4\n");???}
```
## **Função fatorial**

```
int fatorial(int);
int fatorial(int k)
{<br>{
   ???}
```
# **Comando while**

O comando while permite repetir <sup>a</sup> execução de alguns comandos enquanto uma condição for verdadeira

```
comando antes;
  while ( condição )
  {<br>{
       C1;
C2;
C3;}
comando depois;
```
Executa comando antes; C1-C2-C3 (0 ou mais vezes); comando depois

## **Representação diagramática – sequência**

**c2;**

**c3;**

**c4;**

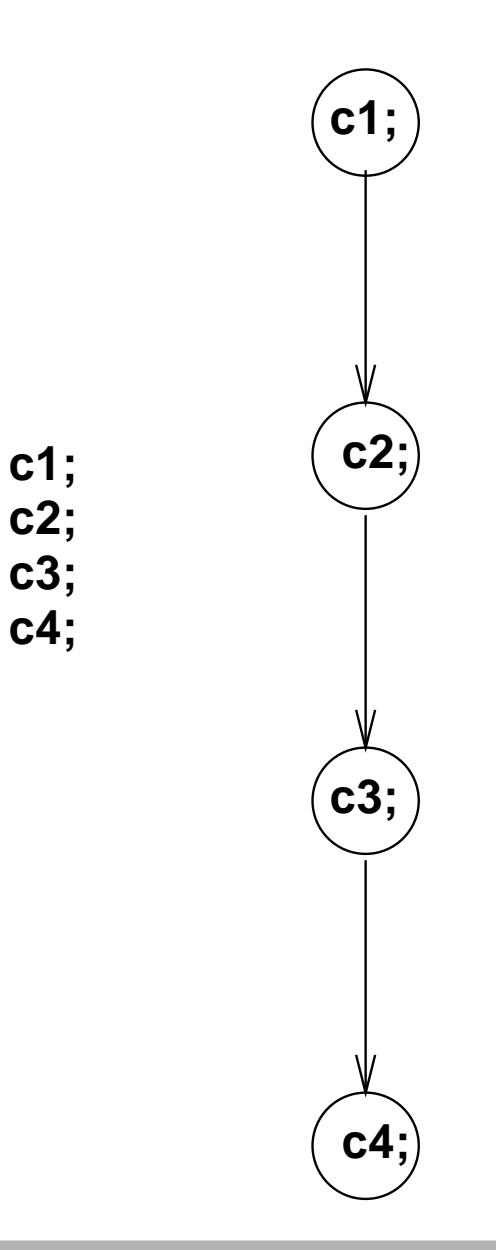

## **Representação diagramática – if**

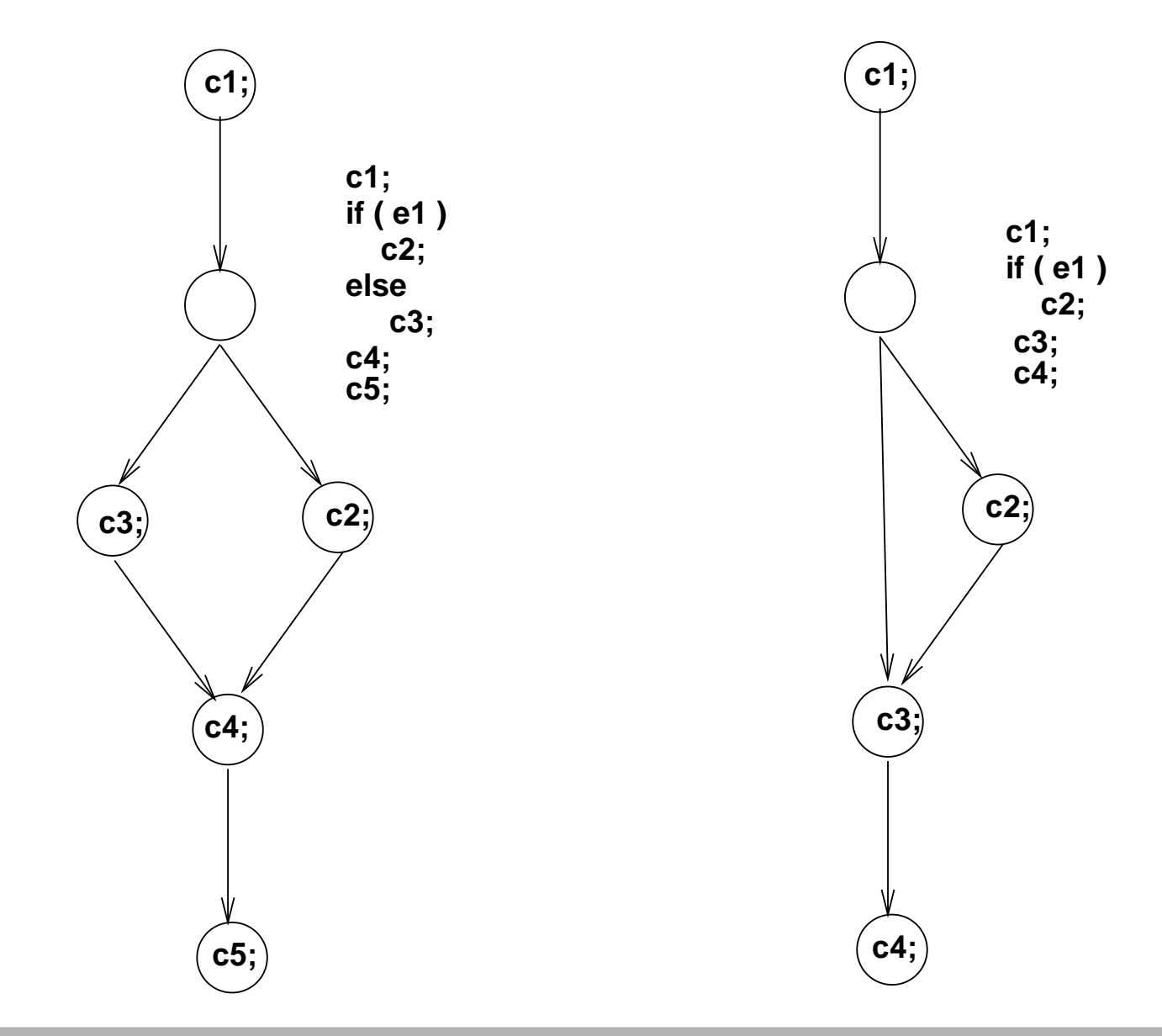

#### **Representação diagramática – while**

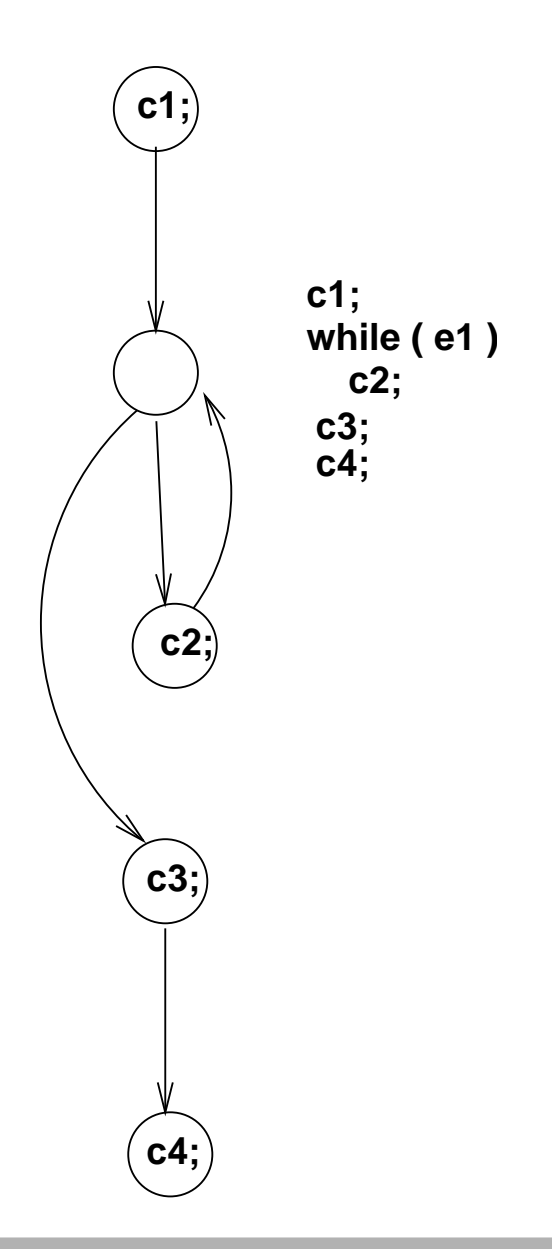

```
int fatorial(int k)
{<br>{

int r;
```
}

SSC 0301 – IC para Engenharia Ambiental – ICMC/USP – p. <sup>12</sup>

```
int fatorial(int k)
{<br>{

int r;
   r = k;}
```

```
int fatorial(int k)
{<br>{

int r;
   r = k;while (k > 1){<br>{
    }
return r;
}
```

```
int fatorial(int k)
{<br>{

int r;
   r = k;while (k > 1){<br>{
        k = k - 1;r = r
* k;
    }
return r;
}
```

```
int fatorial(int k)
{<br>{

int r;
```

```
r = k;while (k > 1){<br>{
    k = k - 1;r = r
* k;
}
return r;
```
- Valor de k: 4
- Valor de r: 4
- Valor da condição: ???

```
int fatorial(int k)
{<br>{

int r;
```

```
r = k;
while (k > 1){<br>{
    k = k - 1;r = r
* k;
}
return r;
```
- Valor de k: 4
- Valor de r: 4
- Valor da condição: verdadeira (1)

```
int fatorial(int k)
{<br>{

int r;
```

```
r = k;while (k > 1){<br>{
    k = k - 1;r = r
* k;
}
return r;
```
- Valor de k: 43
- Valor de r: 4
- **Journal** Valor da condição:

```
int fatorial(int k)
{<br>{

int r;
```

```
r = k;while (k > 1){<br>{
    k = k - 1;r = r
* k;
}
return r;
```
- Valor de k: 43
- $\bullet$  Valor de r: 4 12
- **Journal** Valor da condição:

```
int fatorial(int k)
{<br>{

int r;
```

```
r = k;
while (k > 1){<br>{
    k = k - 1;r = r
* k;
}
return r;
```
- $\bullet$  Valor de k: 43
- $\bullet$  Valor de r: 4 12
- Valor da condição: verdadeira

```
int fatorial(int k)
{<br>{

int r;
```

```
r = k;
while (k > 1){<br>{
    k = k - 1;r = r
* k;
}
return r;
```
- Valor de k: 4 <sup>3</sup> <sup>2</sup>
- Valor de r: 4 <sup>12</sup> <sup>24</sup>
- **Journal** Valor da condição:

```
int fatorial(int k)
{<br>{

int r;
```

```
r = k;
while (k > 1){<br>{
    k = k - 1;r = r
* k;
}
return r;
```
- Valor de k: 4 <sup>3</sup> <sup>2</sup>
- Valor de r: 4 <sup>12</sup> <sup>24</sup>
- Valor da condição: verdadeira

```
int fatorial(int k)
{<br>{

int r;
```

```
r = k;
while (k > 1){<br>{
    k = k - 1;r = r
* k;
}
return r;
```
- Valor de k: 43 <sup>2</sup> <sup>1</sup>
- Valor de r: 4 <sup>12</sup> <sup>24</sup> <sup>24</sup>
- **Journal** Valor da condição:

```
int fatorial(int k)
{<br>{

int r;
```

```
r = k;
while (k > 1){<br>{
    k = k - 1;r = r
* k;
}
return r;
```
- Valor de k: 43 <sup>2</sup> <sup>1</sup>
- Valor de r: 4 <sup>12</sup> <sup>24</sup> <sup>24</sup>
- **Journal de Condição: falsa**

```
int fatorial(int k)
{<br>{

int r;
```

```
r = k;
while (k > 1){<br>{
    k = k - 1;r = r
* k;
}
return r;
```
- Valor de k: 43 <sup>2</sup> <sup>1</sup>
- Valor de r: 4 <sup>12</sup> <sup>24</sup> <sup>24</sup>
- **Journal da condição: falsa**
- **•** retorna o valor de r

## **O que vai no while**

**• Dentro do "corpo" do while pode ir qualquer comando** 

```
while ( condição 1 )
{
    if ( condição 2 )
       C1;else
C2;}
```
#### **Exemplo - série de Taylor**

- Computar <sup>o</sup> seno pela série de Taylor
- Usar <sup>a</sup> função fatorial

 $\bullet$ 

- Utilizar os 10 primeiros termos da série
	- $sin(x) = x$ − $\mathcal{X}% =\mathbb{R}^{2}\times\mathbb{R}^{2}$ 33! $\, + \,$  $\mathcal{X}% =\mathbb{R}^{2}\times\mathbb{R}^{2}$ 5 $\overline{5!}$   $\overline{-}$  $\mathcal X$ 7 $7!$   $\ldots$

## **Série de taylor**

```
double seno(double x)
{

int cont; // conta termo
double numerador;
double termo; // termo corrente
double s; // valor do seno
int denominador;
}
```
## **Série de taylor – inicialização**

```
double seno(double x)
{

int cont; // conta termo
double numerador;
double termo; // termo corrente
double s; // valor do seno
int denominador;
     cont = 1;numerador = x;
     denominador = 1;
```
 $s = 0.0$ ;

```
}
```
SSC 0301 – IC para Engenharia Ambiental – ICMC/USP – p. 29

## **Série de taylor – computar termo**

```
double seno(double x)
{

int cont; // conta termo
double numerador;
double termo; // termo corrente
double s; // valor do seno
int denominador;
     cont = 1;numerador = x;
     denominador = 1;
     s = 0.0;
     while (cont \leq 10)
     {
         // computar termos
     }}
```
## **Série de taylor – computar termos**

```
double seno(double x)
{

int cont; // conta termo
double numerador;
double termo; // termo corrente
double s; // valor do seno
int denominador;
      cont = 1;numerador = x;
      denominador = 1;
      s = 0.0;
      while (cont \leq 10)
      {
          termo = numerador / (double) fatorial(denominador);
          if (cont \frac{1}{2} == 0 )
              s = s - termo;else
s = s + termo;
           numerador = numerador * x * x;<br>donominador = donominador + 2:

denominador = denominador + 2;
          \text{cont} = \text{cont} + 1;
      }
```
## **Série de taylor – <sup>o</sup> que faltava?**

```
double seno(double x)
{

int cont; // conta termo
double numerador;
double termo; // termo corrente
double s; // valor do seno
int denominador;
      cont = 1;numerador = x;
      denominador = 1;
      s = 0.0;
      while (cont \leq 10)
      {
          termo = numerador / (double) fatorial(denominador);
          if (cont \frac{1}{2} == 0 )
              s = s - termo;else
s = s + termo;
           numerador = numerador * x * x;<br>donominador = donominador + 2:

denominador = denominador + 2;
          \text{cont} = \text{cont} + 1;
      }
return s;
}
```
#### **Exercício**

- Modificar <sup>a</sup> função do seno, de modo que <sup>o</sup> erro sejasempre menor do que 0.0001
- Modificar <sup>a</sup> função do seno de modo que <sup>o</sup> errodesejado seja um parâmetro da função

#### **Whiles aninhados**

**• Podem aparecer diversos níveis de whiles** 

```
while ( condição 1 )
{while ( condição 2 )
    {
       C1; C2;
    }}
```
Escrever um programa que mostra $\bullet$ 

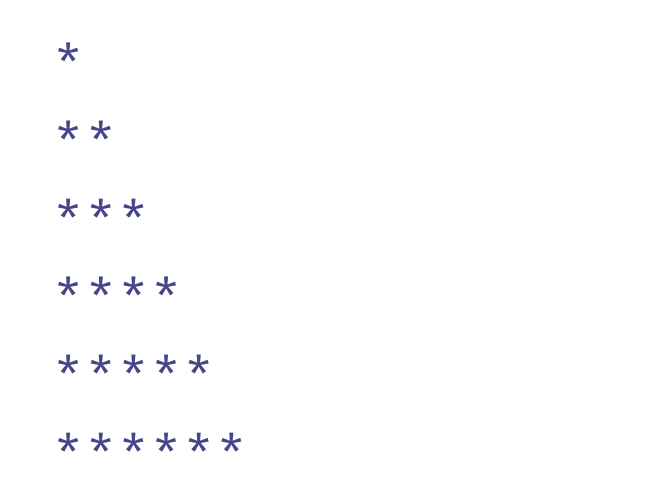

#### **Whiles aninhados – exemplo**

```
void print_arvore(int n)
{

int linha;
int coluna;
     linha = 1;while ( linha \leq n ){<br>{
         // tem que imprimir cada uma
         // das linhas inteiras
      }
return;}
```
#### **Whiles aninhados – exemplo**

```
void print_arvore(int n)
{

int linha;
int coluna;
     linha = 1;while ( linha \leq n ){<br>{
          coluna = 1;while ( coluna <= linha )
          {
              // imprimir cada
*}
printf("\n");linha++;}
return;
```
#### **Whiles aninhados – exemplo**

```
void print_arvore(int n)
{

int linha;
int coluna;
     linha = 1;while ( linha \leq n ){<br>{
         coluna = 1;while ( coluna <= linha )
          {
              printf("*");
coluna++;}
printf("\n");link}
return;}
```
- O tipo "**void**" indica que <sup>a</sup> função não retorna nenhumvalor
- É util quando <sup>a</sup> função "faz alguma coisa" mas não computa nenhum valor que seja de interesse para quemchama <sup>a</sup> função
- Não se deve fazer
	- $k = printarvore(x);$
	- se <sup>a</sup> função for do tipo void
- O comando i++ adiciona 1 no valor da variável i
- O comando i-- subtrai 1 do valor da variável i

#### **Exercícios**

Escreva funções que mostrem as seguintes árvores, com qualquer número de linhas:

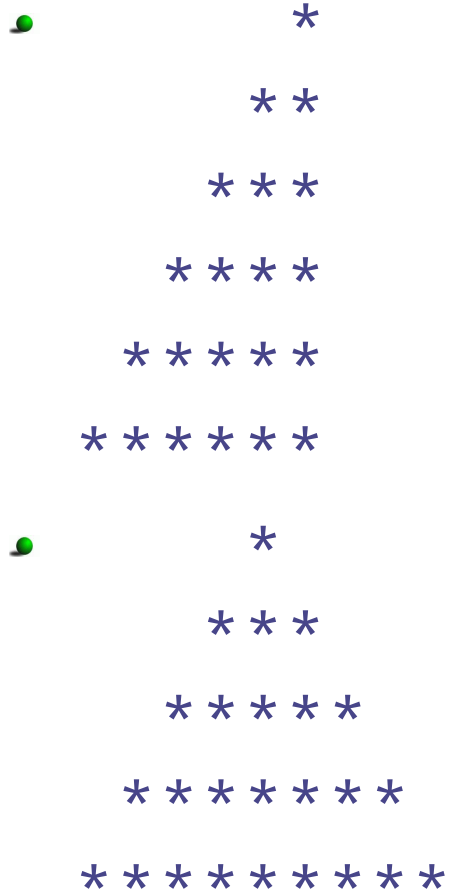

## **Exercício (2)**

Escreva um programa que leia um número inteiro N. Depois ele deve ler N números inteiros <sup>e</sup> dizer quantossão ímpares.

# **Solução (2)**

```
int main()
{<br>{

int i, n, k, cont;
   printf("Quantos numeros serao digitados? ");
   scant('"sd", \&n);
   cont = 0;i = 1;while ( i \le n )
   \{printf("Digite ==> ");
          scanf("%d", &k);
          if ( k \, \frac{6}{2} != 0 )
            cont++;i++;}
printf("Foram %d impares\n", cont);
}
```
#### **Recordando – definição de funções**

- Podemos definir nossas próprias funções
- Cada função tem
	- Nome que deve ser único
	- Tipo, que <sup>o</sup> tipo do valor retornado pela função
	- Parametros
		- Que por sua vez têm tipos também
- Definir protótipo antes de usar ou definir <sup>a</sup> função

#### **Recordando – variáveis**

- **Locais: só existem no escopo da função em que foi** definida
	- Diferentes funções podem ter variáveis locais commesmo nome
	- Referem-se <sup>a</sup> variáveis diferentes.
- Globais: são variáveis compartilhadas por todas asfunções
	- Todas usam <sup>a</sup> mesma variável
	- Não deve haver variável local com <sup>o</sup> mesmo nome deuma variável global

## **Comandos repetidos**

- Escrever todos os números de <sup>1</sup> <sup>a</sup> 100
- Escrever todos os números de <sup>1</sup> até um valor N
- Calcular <sup>o</sup> fatorial de um número inteiro
- Calcular <sup>o</sup> valor do seno pela série de Taylor, até que <sup>o</sup>erro seja menor do que um valor  $\epsilon$

## **Função print\_100**

```
void print_100();
void print_100()
{<br>{
    print(f("1\n'\n');

printf("2\n");
printf("3\n");
printf("4\n");. .

printf("100\n");}
```
# **Função print\_n**

```
void print_n(int k);
void print_n(int k)
{<br>{
    printf("1\n\n\mid n");

printf("2\n");
printf("3\n");
printf("4\n");???}
```
## **Função fatorial**

```
int fatorial(int);
int fatorial(int k)
{<br>{
   ???}
```
# **Comando while**

O comando while permite repetir <sup>a</sup> execução de alguns comandos enquanto uma condição for verdadeira

```
comando antes;
  while ( condição )
  {<br>{
       C1;
C2;
C3;}
comando depois;
```
Executa comando antes; C1-C2-C3 (0 ou mais vezes); comando depois

## **Representação diagramática – sequência**

**c2;**

**c3;**

**c4;**

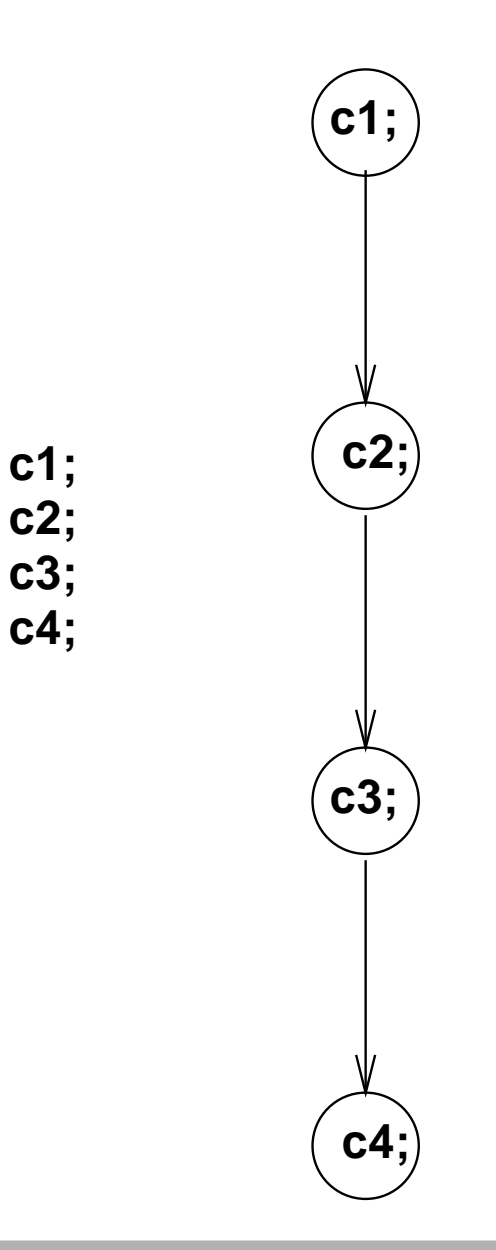

## **Representação diagramática – if**

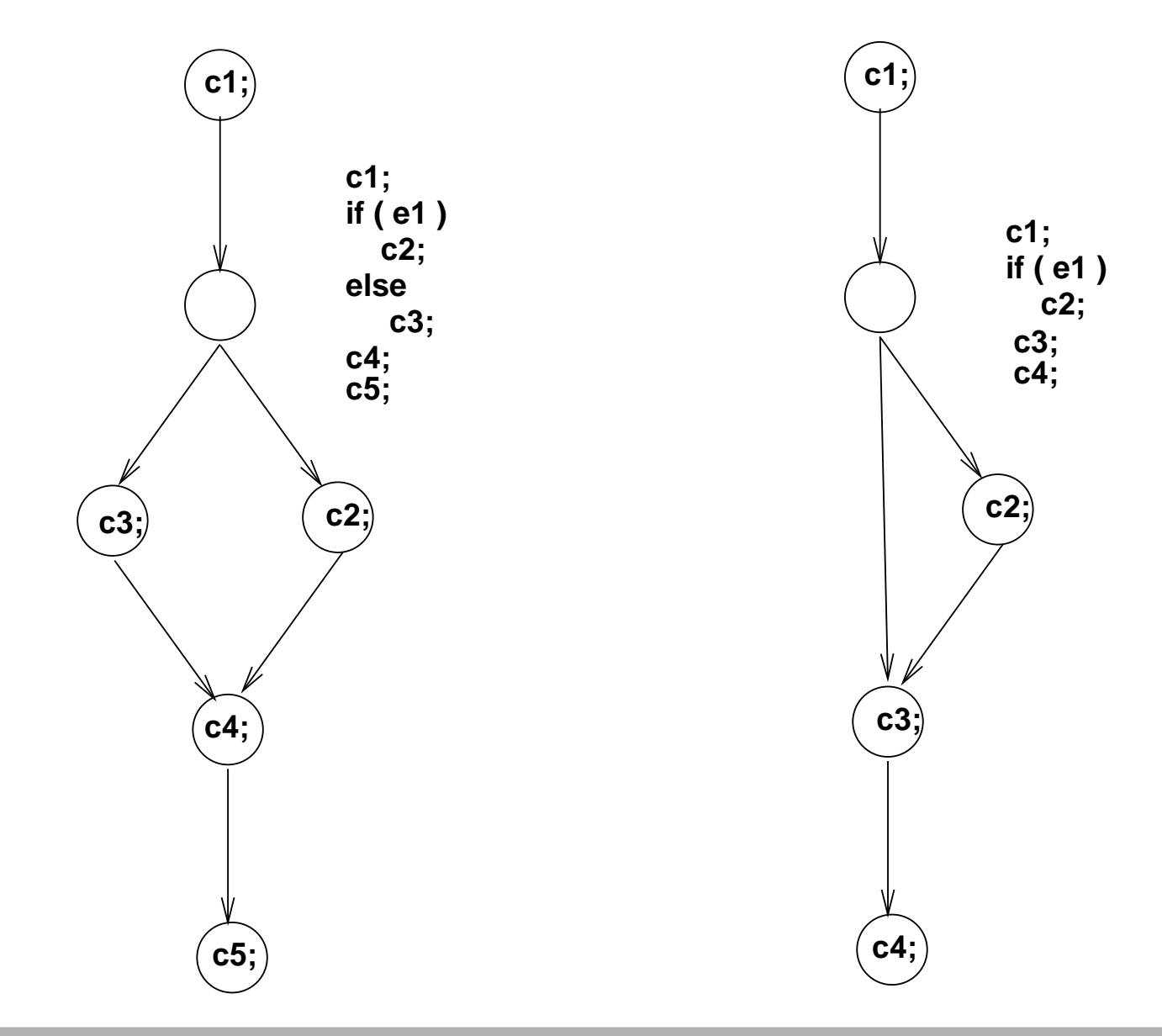

#### **Representação diagramática – while**

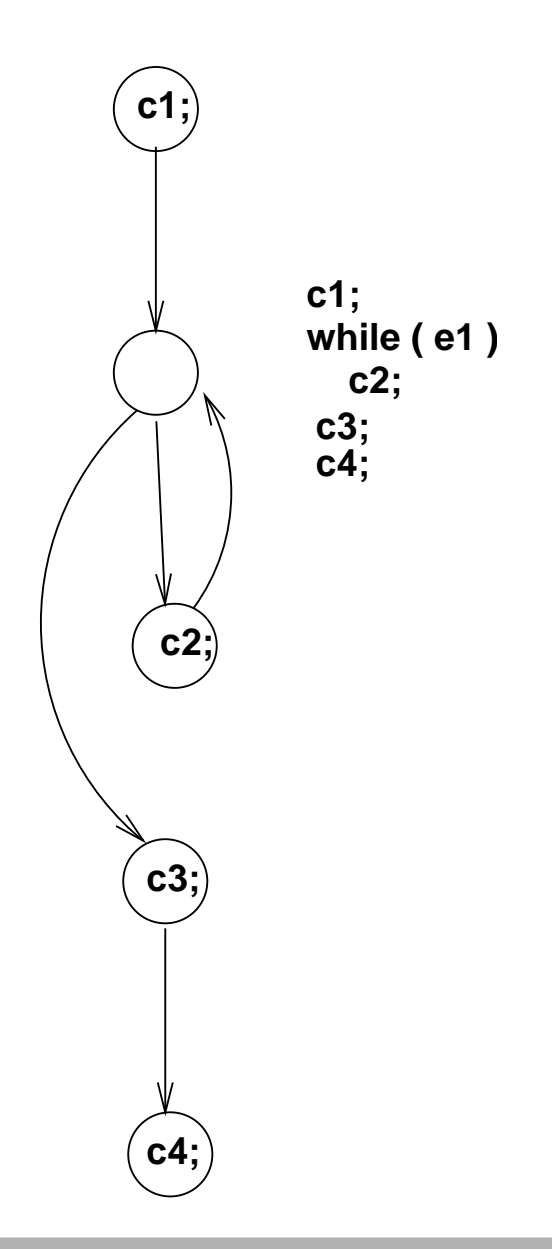

```
int fatorial(int k)
{<br>{

int r;
```
}

SSC 0301 – IC para Engenharia Ambiental – ICMC/USP – p. <sup>12</sup>

```
int fatorial(int k)
{<br>{

int r;
   r = k;}
```

```
int fatorial(int k)
{<br>{

int r;
   r = k;while (k > 1){<br>{
    }
return r;
}
```

```
int fatorial(int k)
{<br>{

int r;
   r = k;while (k > 1){<br>{
        k = k - 1;r = r
* k;
    }
return r;
}
```

```
int fatorial(int k)
{<br>{

int r;
```

```
r = k;while (k > 1){<br>{
    k = k - 1;r = r
* k;
}
return r;
```
- Valor de k: 4
- Valor de r: 4
- Valor da condição: ???

```
int fatorial(int k)
{<br>{

int r;
```

```
r = k;
while (k > 1){<br>{
    k = k - 1;r = r
* k;
}
return r;
```
- Valor de k: 4
- Valor de r: 4
- Valor da condição: verdadeira (1)

```
int fatorial(int k)
{<br>{

int r;
```

```
r = k;while (k > 1){<br>{
    k = k - 1;r = r
* k;
}
return r;
```
- Valor de k: 43
- Valor de r: 4
- **Journal** Valor da condição:

```
int fatorial(int k)
{<br>{

int r;
```

```
r = k;while (k > 1){<br>{
    k = k - 1;r = r
* k;
}
return r;
```
- Valor de k: 43
- $\bullet$  Valor de r: 4 12
- **Journal** Valor da condição:

```
int fatorial(int k)
{<br>{

int r;
```

```
r = k;
while (k > 1){<br>{
    k = k - 1;r = r
* k;
}
return r;
```
- $\bullet$  Valor de k: 43
- $\bullet$  Valor de r: 4 12
- Valor da condição: verdadeira

```
int fatorial(int k)
{<br>{

int r;
```

```
r = k;
while (k > 1){<br>{
    k = k - 1;r = r
* k;
}
return r;
```
- Valor de k: 4 <sup>3</sup> <sup>2</sup>
- Valor de r: 4 <sup>12</sup> <sup>24</sup>
- **Journal** Valor da condição:

```
int fatorial(int k)
{<br>{

int r;
```

```
r = k;
while (k > 1){<br>{
    k = k - 1;r = r
* k;
}
return r;
```
- Valor de k: 4 <sup>3</sup> <sup>2</sup>
- Valor de r: 4 <sup>12</sup> <sup>24</sup>
- Valor da condição: verdadeira

```
int fatorial(int k)
{<br>{

int r;
```

```
r = k;
while (k > 1){<br>{
    k = k - 1;r = r
* k;
}
return r;
```
- Valor de k: 43 <sup>2</sup> <sup>1</sup>
- Valor de r: 4 <sup>12</sup> <sup>24</sup> <sup>24</sup>
- **Journal** Valor da condição:

```
int fatorial(int k)
{<br>{

int r;
```

```
r = k;
while (k > 1){<br>{
    k = k - 1;r = r
* k;
}
return r;
```
- Valor de k: 43 <sup>2</sup> <sup>1</sup>
- Valor de r: 4 <sup>12</sup> <sup>24</sup> <sup>24</sup>
- **Journal de Condição: falsa**

```
int fatorial(int k)
{<br>{

int r;
```

```
r = k;
while (k > 1){<br>{
    k = k - 1;r = r
* k;
}
return r;
```
- Valor de k: 43 <sup>2</sup> <sup>1</sup>
- Valor de r: 4 <sup>12</sup> <sup>24</sup> <sup>24</sup>
- **Journal da condição: falsa**
- **•** retorna o valor de r

## **O que vai no while**

**• Dentro do "corpo" do while pode ir qualquer comando** 

```
while ( condição 1 )
{
    if ( condição 2 )
       C1;else
C2;}
```
#### **Exemplo - série de Taylor**

- Computar <sup>o</sup> seno pela série de Taylor
- Usar <sup>a</sup> função fatorial

 $\bullet$ 

- Utilizar os 10 primeiros termos da série
	- $sin(x) = x$ − $\mathcal{X}% =\mathbb{R}^{2}\times\mathbb{R}^{2}$ 33! $\, + \,$  $\mathcal{X}% _{0}=\mathbb{R}^{2}\times\mathbb{R}^{2}$ 5 $\overline{5!}$   $\overline{-}$  $\mathcal{X}% =\mathbb{R}^{2}\times\mathbb{R}^{2}$ 7 $7!$   $\ldots$

## **Série de taylor**

```
double seno(double x)
{

int cont; // conta termo
double numerador;
double termo; // termo corrente
double s; // valor do seno
int denominador;
}
```
## **Série de taylor – inicialização**

```
double seno(double x)
{

int cont; // conta termo
double numerador;
double termo; // termo corrente
double s; // valor do seno
int denominador;
     cont = 1;numerador = x;
     denominador = 1;
```
 $s = 0.0$ ;

```
}
```
SSC 0301 – IC para Engenharia Ambiental – ICMC/USP – p. 29

## **Série de taylor – computar termo**

```
double seno(double x)
{

int cont; // conta termo
double numerador;
double termo; // termo corrente
double s; // valor do seno
int denominador;
     cont = 1;numerador = x;
     denominador = 1;
     s = 0.0;
     while (cont \leq 10)
     {
         // computar termos
     }}
```
## **Série de taylor – computar termos**

```
double seno(double x)
{

int cont; // conta termo
double numerador;
double termo; // termo corrente
double s; // valor do seno
int denominador;
      cont = 1;
     numerador = x;
      denominador = 1;
      s = 0.0;
      while (cont \leq 10)
      {
          termo = numerador / (double) fatorial(denominador);
          if (cont \frac{1}{2} == 0 )
              s = s - termo;else
s = s + termo;
           numerador = numerador * x * x;<br>donominador = donominador + 2:

denominador = denominador + 2;
          \text{cont} = \text{cont} + 1;
      }
```
## **Série de taylor – <sup>o</sup> que faltava?**

```
double seno(double x)
{

int cont; // conta termo
double numerador;
double termo; // termo corrente
double s; // valor do seno
int denominador;
      cont = 1;
     numerador = x;
      denominador = 1;
      s = 0.0;
      while (cont \leq 10)
      {
          termo = numerador / (double) fatorial(denominador);
          if (cont \frac{1}{2} == 0 )
              s = s - termo;else
s = s + termo;
           numerador = numerador * x * x;<br>donominador = donominador + 2:

denominador = denominador + 2;
          \text{cont} = \text{cont} + 1;
      }
return s;
}
```
## **Exercício**

- Modificar <sup>a</sup> função do seno, de modo que <sup>o</sup> erro sejasempre menor do que 0.0001
- Modificar <sup>a</sup> função do seno de modo que <sup>o</sup> errodesejado seja um parâmetro da função

## **Whiles aninhados**

• Podem aparecer diversos níveis de whiles

```
while ( condição 1 )
\big\{while ( condição 2 )
     \big\{C1; C2;\}\}
```
Escrever um programa que mostra  $\bullet$ 

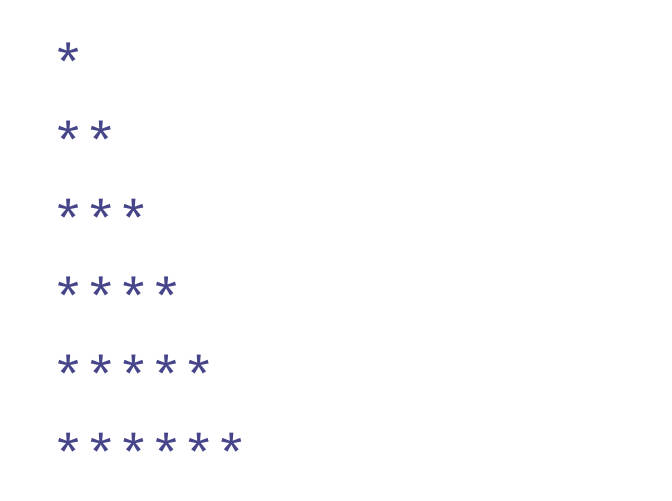

#### **Whiles aninhados – exemplo**

```
void print_arvore(int n)
{

int linha;
int coluna;
     linha = 1;while ( linha \leq n ){<br>{
         // tem que imprimir cada uma
         // das linhas inteiras
      }
return;}
```
#### **Whiles aninhados – exemplo**

```
void print_arvore(int n)
{

int linha;
int coluna;
     linha = 1;while ( linha \leq n ){<br>{
          coluna = 1;while ( coluna <= linha )
          {
              // imprimir cada
*}
printf("\n");linha++;}
return;
```
}

#### **Whiles aninhados – exemplo**

```
void print_arvore(int n)
{

int linha;
int coluna;
     linha = 1;while ( linha \leq n ){<br>{
         coluna = 1;while ( coluna <= linha )
          {
              printf("*");
coluna++;}
printf("\n");link}
return;}
```
- O tipo "**void**" indica que <sup>a</sup> função não retorna nenhumvalor
- É util quando <sup>a</sup> função "faz alguma coisa" mas não computa nenhum valor que seja de interesse para quemchama <sup>a</sup> função
- Não se deve fazer
	- $k = printarvore(x);$
	- se <sup>a</sup> função for do tipo void
- O comando i++ adiciona 1 no valor da variável i
- O comando i-- subtrai 1 do valor da variável i

#### **Exercícios**

· Escreva funções que mostrem as seguintes árvores, com qualquer número de linhas:

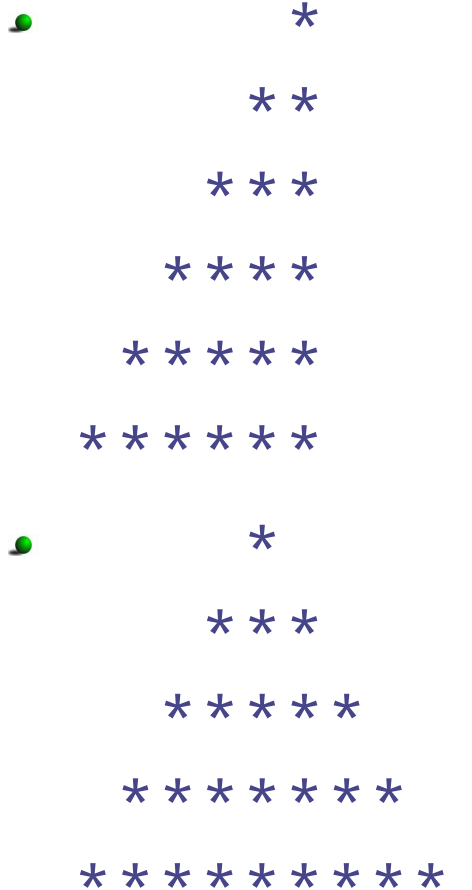

## **Exercício (2)**

Escreva um programa que leia um número inteiro N. Depois ele deve ler N números inteiros <sup>e</sup> dizer quantossão ímpares.

# **Solução (2)**

```
int main()
{<br>{

int i, n, k, cont;
   printf("Quantos numeros serao digitados? ");
   scant('"sd", \&n);
   cont = 0;i = 1;while ( i \le n )
   \{printf("Digite ==> ");
          scanf("%d", &k);
          if ( k \, \frac{6}{2} != 0 )
            cont++;i++;}
printf("Foram %d impares\n", cont);
}
```